# **AOO 3.4 Release Notes in italian**

# Note generali

Le caratteristiche di OpenOffice 3.4 possono essere suddivise in due parti: i cambiamenti già apportati ad OpenOffice.org beta e i seguenti avvenuti in Apache dalla beta in poi.

# Nuove funzionalità della beta di OpenOffice.org 3.4

Queste funzioni erano già parte della beta di OpenOffice.org 3.4. Questa è stata costruita sulla codeline OOO340 clonata da DEV300m106. Questa codeline è stata la base per lo sviluppo del codice di Apache OpenOffice.

# **Avvio più veloce**

L'avvio è più rapido dal momento che il programma adesso ha una sufficiente conoscenza iniziale dei propri componenti, per cui non deve avviarli uno per uno.

# **Supporto migliorato alla cifratura ODF 1.2**

La specifica ODF 1.2 permette, come opzione, di fare uso degli algoritmi specificati dal WWW Consortium per cifrare (proteggendoli tramite password) i documenti ODF 1.2.

In Apache OpenOffice 3.4, per impostazione predefinita, il comando "Salva con password" continua ad utilizzare il digest generato da SHA-1 e la cifratura Blowfish; questa combinazione è pienamente supportata per l'interscambio di documenti cifrati tra applicazioni che supportano ODF 1.0/1.1 e quelle che supportano ODF 1.2.

In aggiunta a ciò, i documenti cifrati utilizzando AES256 vengono adesso riconosciuti e decifrati all'inserimento della password corretta.

È anche possibile selezionare AES256 per cifrare i documenti con "Salva con password", configurando queste due opzioni di configurazione:

- Impostare l'opzione di configurazione org.openoffice.Office.Common/Save/ODF/UseSHA1InODF12 a "False".
- Impostare l'opzione di configurazione org.openoffice.Office.Common/Save/ODF/UseBlowfishInODF12 a "False".

All'indirizzo<http://wiki.services.openoffice.org/wiki/User:TJFrazier/Encryption>è disponibile una macro per attivare o disattivare queste opzioni.

Le opzioni di configurazione non hanno effetto quando un file viene salvato in formato ODF 1.0/1.1.

Si veda<http://docs.oasis-open.org/office/v1.2/csprd03/OpenDocument-v1.2-csprd03-part3.html>per ulteriori dettagli sulle specifiche ODF 1.2.

#### **Foglio di calcolo: la funzione TIME restituisce valori per cui 00:00:00 <= x <= 23:59:59.999**

La funzione TIME del foglio di calcolo restituisce valori compresi tra 00:00:00 e 23:59:59.999 inclusi; nasconde invece i valori uguali o superiori a 24:00:00.

#### **Foglio di calcolo: la funzionalità "DataPilot" è stata rinominata come "Tabella Pivot".**

Nell'interfaccia grafica del Foglio di calcolo, il termine "DataPilot" è stato sostituito da "Tabella Pivot".

#### **Tabella Pivot estesa**

La Tabella Pivot (in precedenza conosciuta come DataPilot) supporta adesso un numero infinito di campi.

#### **Foglio di calcolo: nuova opzione di esportazione CSV, "Virgoletta tutte le celle di testo"**

In precedenza, nell'esportazione CSV del Foglio di calcolo, tutto il contenuto delle celle di testo veniva virgolettato con il marcatore di testo selezionato. Adesso questo comportamento è opzionale e viene adoperato soltanto quando viene selezionata la nuova casella di spunta "Virgoletta tutte le celle di testo". Per impostazione predefinita, il marcatore di testo viene aggiunto soltanto se la cella contiene il marcatore di campo, il marcatore di testo o righe multiple. Quando un file CSV viene caricato e poi salvato di nuovo senza modificare le impostazioni di filtro, l'opzione di importazione "Testo virgolettato come testo" viene usata al posto dell'opzione "Virgoletta tutte le celle di testo". Per default, "Testo virgolettato come testo" adesso è disattivata (ma se il valore viene modificato nel dialogo di importazione, il nuovo valore viene preso come default nella configurazione).

# **Esportazione CSV migliorata**

Migliore interoperabilità con le altre applicazioni che supportano l'importazione di file CSV (Comma Separated Values), poiché adesso è possibile configurare lo stile in cui le stringhe verranno esportate.

# **Foglio di calcolo: Numero illimitato di campi nel layout della finestra di dialogo Tabella Pivot**

Nel layout della finestra di dialogo Tabella Pivot, è adesso possibile aggiungere più di 8 campi nelle sezioni "Riga campi", "Campi colonne", "Campi dati" e più di 10 campi all'area "Campi della pagina"

### **Stampa guidata in serie: Ricerca nelle righe il giusto tipo di informazioni per i database di testo**

L'opzione MaxRigheAnalisi permette all'utente di definire quante righe devono essere analizzate per definire il corretto tipo di dato della colonna. In precedenza veniva analizzata soltanto la prima riga.

#### **Math: Nuova opzione per salvare soltanto i simboli utilizzati per ogni formula**

Al fine di ridurre le dimensioni del documento (in modo particolare nei documenti Writer contenenti molte formule) è adesso presente una opzione per salvare soltanto i simboli che sono utilizzati in una formula. Questa opzione è attiva come impostazione predefinita. Nota per gli utenti più esperti: è tuttavia presente un piccolo inconveniente: in precedenza, nel caso si lavorasse con differenti installazioni di office, i documenti contenenti formule potevano essere utilizzati per importare in modo implicito **TUTTI** i simboli definiti dall'utente in Math da una installazione all'altra, anche se nessuno di questi era stato usato in una formula. Dal momento che adesso soltanto i simboli effettivamente usati vengono salvati, soltanto questi possono essere importati in una diversa installazione di office. Per ottenere il vecchio comportamento è sufficiente disattivare questa nuova opzione.

# **Formula: Allineamento linea base automatico per gli oggetti di Math**

È disponibile una nuova opzione chiamata 'Allineamento linea base di Math' disponibile nella scheda 'Formattazione' della pagina di opzioni di Writer e WriterWeb. Quando questa opzione viene selezionata **TUTTI** gli oggetti OLE di Math già esistenti nel documento di Writer che sono ancorati 'al carattere' (e solo quelli con questo tipo di ancoraggio) verranno automaticamente allineati per rispettare la linea base della formula con quella del testo che la circonda. In più i nuovi oggetti di Math inseriti successivamente verranno automaticamente allineati allo stesso modo. Fin quando l'opzione è attiva, il movimento manuale degli oggetti di Math ancorati 'al carattere' non è possibile, pertanto l'allineamento verticale nella finestra contestuale 'Oggetto' è disabilitata allo stesso modo. Per i nuovi documenti questa opzione è impostata in maniera predefinita. Quando si carica un vecchio documento questa opzione non è impostata. In ogni caso, una volta che il documento viene salvato nuovamente, l'attuale valore di questa opzione verrà salvato insieme al documento. Questo allineamento automatico alla base è stato implementato da Michael Spisiak come parte del Google Summer of Code di quest'anno; il mentore di questo (progetto) è stato Eric Bachard. Grazie a entrambi!

# **Il catalogo dei simboli di Math ora supporta i caratteri UTF-32**

# **Miglioramenti delle opzioni predefinite di Draw/Impress:**

- Migliorata l'impostazioni predefinita delle opzioni per l'agganciamento di Impress e Draw
- Cambiata l'impostazione predefinita delle opzioni di "copia quando muovi"
- Migliorate le impostazioni predefinite della griglia in Impress e Draw
- Migliorate le impostazione predefinite per l'indentazione e la spaziatura elenco puntato
- Nelle animazioni il raggruppamento è 'Per paragrafi di 1° livello' in maniera predefinita
- Nuovi colori predefiniti per gli oggetti di disegno
- Impostata la distanza predefinita dell'ombra per gli oggetti a 0,2cm
- Miglioramenti alla opzione "mouse come penna" nelle diapositive in Impress
- Larghezza piena predefinita per il testo nelle forme
- Cambiata la struttura predefinita per gli elenchi puntati da 'Oo-' a 'O-O-O'
- La combinazione di tasti per inserire i commenti è cambiata

#### **Miglioramenti dell'interfaccia grafica per Draw e Impress**

Per i dettagli:

[Migliorata interfaccia grafica elenchi puntati](http://wiki.services.openoffice.org/wiki/BetterDefaults_BulletsColorsShortcuts_workout) [Migliorata interfaccia grafica per la griglia](http://wiki.services.openoffice.org/wiki/Specification_BetterDefaults_Gridhandling#Detailed_Specification)

#### **Draw/Impress: Impostare la risoluzione in pixel quando si esporta la grafica**

#### **Riduzione della dimensione dei file PDF**

I documenti PDF che contengono bitmap monocromatiche sono ora più piccoli

#### **Cambiata la finestra di dialogo per l'inserimento della password nell' esportazione in PDF**

Durante l'esportazione in PDF si possono inserire due password (Password di "Apertura" e di "Permessi"). Queste due password possono essere inserite in un unico passaggio anziché due finestre di dialogo separate.

#### **Rimosso il supporto alla Rubrica di Mozilla, a favore di Seamonkey**

Considerato che il prodotto Mozilla è stato soppiantato da tempo dalla suite SeaMonkey e i formati profilo di entrambi sono cambiati in maniera incompatibile, il supporto alla Rubrica di Mozilla in OpenOffice.org è stato rimosso, a favore del supporto alle rubriche di SeaMonkey.

#### **Controlli della casella di riepilogo: "Campo collegato" permesso a 0**

La proprietà "Campo collegato" di una casella di riepilogo, che specifica quale colonna del set di risultati della casella di riepilogo deve essere usata per lo scambio dei dati, può avere il valore "0" ora.

# **Base: Oggetti ad albero: selezionare le voci digitandone il loro nome**

Le liste ad albero nella finestra principale di Base ora supportano la selezione digitandone il loro nome.

# **Finestre di Dialogo Stilista / Navigatore / Opzioni: selezionare le voci digitandone il loro nome**

Le liste ad albero Navigatore, Stilista nell'applicazione ("Stili e Formattazione") e nella finestra di dialogo delle opzioni ora supportano la selezione digitandone il loro nome.

### **Grafico: Legenda Ridimensionabile**

La legenda all'interno dei grafici ora può essere ridimensionata.

### **Grafico: Asse data**

È disponibile adesso l'opzione 'asse data' per i grafici delle categorie.

#### **L'asse tempo supportata nel grafico**

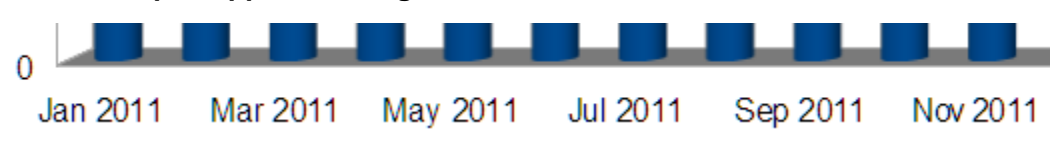

#### **Miglioramento della stampa in Unix**

La stampa in PDF (se il sistema la supporta) permette di gestire la trasparenza degli oggetti direttamente dal sottosistema della stampante.

#### **Modifiche del formato del file di stampa nei sistemi Linux**

La stampa nei sistemi Unix adesso può generare file in PDF anziché PostScript.

#### **Nuova struttura multimediale Gstreamer nei sistemi Linux**

Adesso è disponibile Gstreamer per la riproduzione di contenuti multimediali nei documenti di OpenOffice (es. audio e video nelle presentazioni di Impress). È necessario installare Gstreamer (e i relativi gst-plugin) nel sistema.

#### **Potenziamento dell'esportazione in RTF**

Aggiunto il supporto per tabelle nidificate, maggiori proprietà dei caratteri, sezioni, grafica per Wordpad, segnalibri, campi, disegni e oggetti OLE.

#### **Rimossi i filtri di esportazione 'binfilter'**

#### **Ulteriori sviluppi / sistemazioni di errori per il filtro di importazione DOCX**

#### **OOo/Mac funziona headless come demone**

#### **Varie sistemazioni di bug**

# Nuove funzionalità di Apache Open Office 3.4

Queste funzionalità sono il risultato del lavoro in Apache sulla versione beta di OpenOffice.org 3.4:

#### **Cambio di licenza**

La licenza è stata cambiata dalla LGPLv3 alla più semplice e non restrittiva [Apache License 2.](http://www.apache.org/licenses/LICENSE-2.0) La licenza di Apache renderà l'adozione, distribuzione e modifica del software più semplice per molti utenti. Naturalmente il software resta libero e il codice sorgente con gli aggiornamenti continuerà a essere disponibile attraverso i server di Apache Software Foundation.

# **Aggiornamenti vari**

In conformità con la nuova licenza, tutti i componenti del software sono stati aggiornati per l'utilizzo di licenze che sono in linea con le indicazioni di ASF. Nessuna funzionalità fondamentale è stata persa, sebbene abbiamo aggiornato molte librerie che funzioneranno meglio con i nuovi standard. In aggiunta, molte librerie e intestazioni interne sono state aggiornate con versioni recenti che forniscono la stessa funzionalità o superiore. Si raccomanda fortemente che tutti gli sviluppatori e distributori abbiano questa versione aggiornata, per evitare rischi risultanti da incongruenze riscontrate in versioni precedenti della suite di OpenOffice.org.

# **Calc: Risolutore LP più veloce**

Il precedente risolutore per la programmazione lineare è stato sostituito con il più veloce CoinMP dal progetto 'Computational Infrastructure for Operations Research' (COIN-OR).

# **Aggiornamento di Apache Tomcat**

La versione di Apache Tomcat presente in OpenOffice è stata aggiornata dalla vecchia 5.0.30 alla 5.5.35 che raccoglie, dagli ultimi anni di sviluppo, miglioramenti in termini di sicurezza e prestazioni senza cambiare l'intera API. Pianifichiamo di continuare ad aggiornare i componenti senza causare alcuna regressione nel codice attuale.

# **Supporto per le proprietà delle estremità**

Adesso è possibile aggiungere un'estremità alla fine della linea. Tali estremità non sono solo riconosciute nello standard ODF1 .2 ma anche in HTML5 e SVG. Anche altre suite di office automation forniscono stili differenti per le estremità da aggiungere alle linee spesse.

Esistono tre stili:

- senza estremità, chiamato 'estremità' nel programma e 'piatto' nella UI (come in MS Office)
- con estremità rotonda, chiamato "rotondo"
- con estremità rettangolare, chiamato "quadrato" Il valore della proprietà 'piatta' corrisponde al precedente e ora è predefinito.

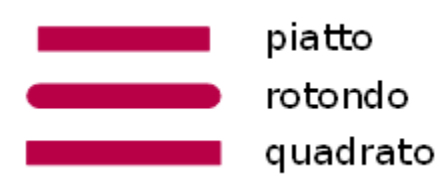

Le estremità sono aggiunte alle linee, in modo che la loro lunghezza totale aumenti di due volte e mezzo il valore della larghezza di linea.

Selezionare il valore dalla lista a tendina nella finestra di dialogo delle proprietà delle linee, accanto alle impostazioni per lo stile degli angoli. La nuova proprietà è disponibile solo nei contesti in cui è attivo anche lo stile dell'angolo.

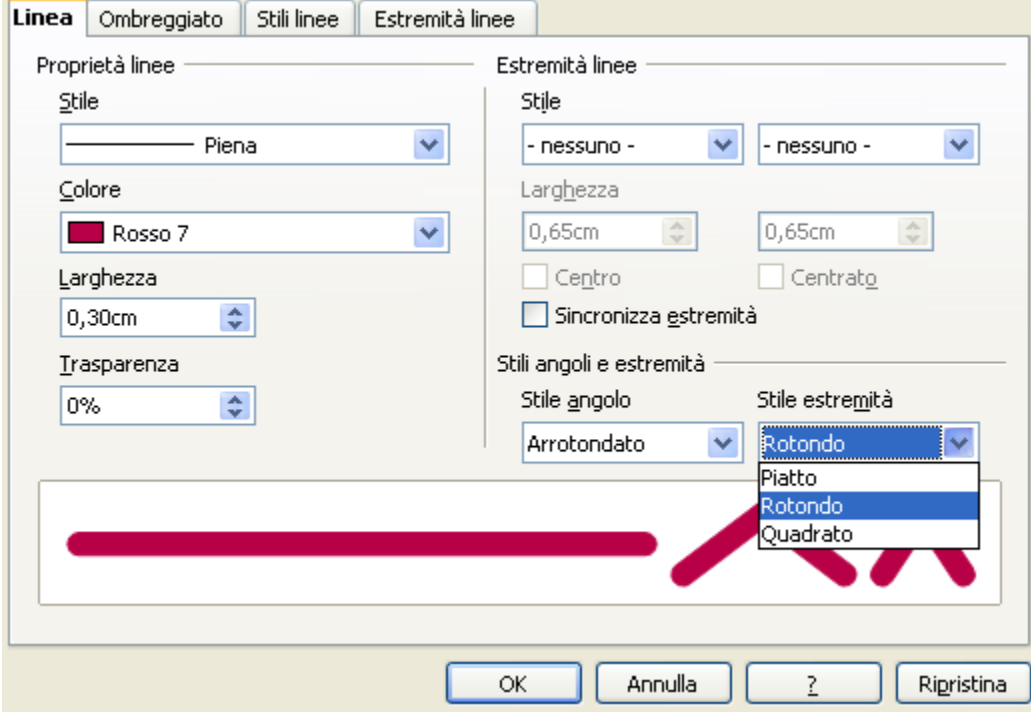

Se la linea è tratteggiata, anche i singoli trattini prendono le estremità poiché ogni punto è considerato un trattino. È possibile definire non solo lo stile delle linee e delle curve ma anche del bordo degli oggetti grafici.

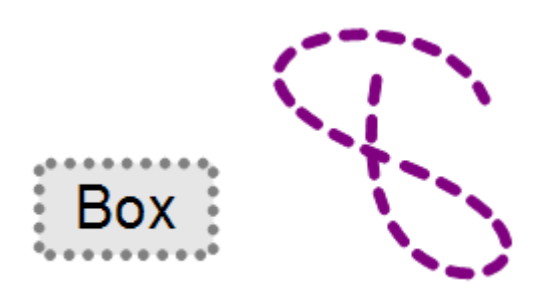

Il prossimo esempio indica la nuova proprietà applicata a un connettore. La parte sinistra senza estremità, al centro con lo stile 'cerchio' e sulla parte destra con quello 'quadrato'.

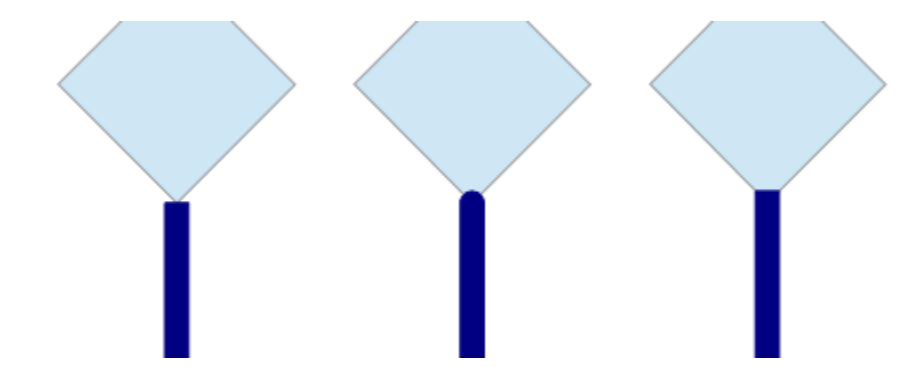

Le estremità sono disponibili anche per oggetti in 3D, quando si trasformano le linee aggiungendo spessore. L'esempio indica linee che hanno uno stile 'tratteggiato'.

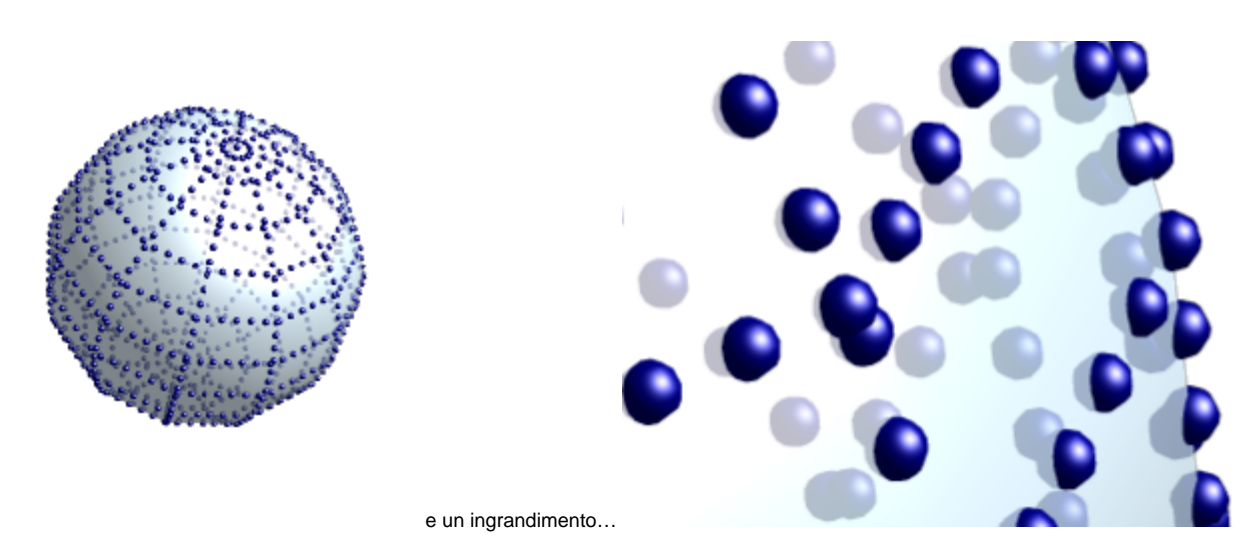

Sono supportate le estremità definite nella grafica SVG in modo che siano uguali a quelle presenti nei browser attuali.

# **Supporto per le trasformazioni trasversali per GraphicObjects [\(Blog\)](https://blogs.apache.org/OOo/entry/features_for_graphicobjects_and_oleobjects)**

GraphicObjects che viene creato quando si inserisce un grafico da Draw/Impress e Calc adesso non supportano soltanto le rotazioni ma anche il taglio, l'inclinazione e la distorsione. La visualizzazione durante l'interazione è stata migliorata e anche l'interruzione per vettore-base del GraphicObjects che disegna gli oggetti è stato migliorato. Writer ha il proprio GraphicObjects; quelli delle altre applicazione sono stati copiati come soluzione al problema.

# **Supporto per gli attributi e le trasformazioni degli OLEObjects [\(Blog\)](https://blogs.apache.org/OOo/entry/features_for_graphicobjects_and_oleobjects)**

OLEObjects (OLE significa Object Linking Embedding) in Draw/Impress e Calc supporta adesso tutti gli attributi dei disegni e le trasformazioni geometriche. Questi possono essere di tipo linea, tipo riempimento, ombra e testo. Questi supportano tutte le trasformazioni, ad esempio rotazione e taglio. Questo è utile ad esempio per una formula matematica che mostra la rotazione di 90 gradi o l'aggiunta dei bordi ad un grafico. Anche l'interruzione nel disegno degli oggetti è stata migliorata.

# **Miglioramento del supporto al ritaglio per GraphicalObjects**

Ritagliare un GraphicObjects adesso funziona correttamente insieme con l'effetto specchio sia in orizzontale che in verticale in tutte le applicazioni.

# **Supporto per la Grafica Vettoriale Scalabile (SVG) [\(Blog\)](https://blogs.apache.org/OOo/entry/native_svg_support_for_apache)**

SVG è ora supportato come contenuto per i GraphicObjects in tutte le applicazioni. La nuova implementazione generica dell'interprete SVG supporta il formato SVG 1.1 . Il contenuto geometrico è processato internamente come vettori di dati in tutti i modi, ad esempio stampare ed esportare i PDF, i quali garantiscono una buona qualità di visualizzazione. Un blog post al riguardo si può trovare [qui.](http://eric.bachard.org/news/index.php?post/2011/12/03/In-progress-%3A-native-support-of-the-SVG-graphic-format-in-Apache-OpenOffice.org)

#### **Supporto per il MultiImage in ODF**

Per il supporto SVG era necessario allocare una rappresentazione dell'immagine multipla per un singolo GraphicObject per essere presente nel formato ODF, ad esempio per un GraphicObject con il contenuto SVG viene scritto un grafico a pixel e l'originale SVG. Questo gli consente di restare compatibile con altre e più vecchie applicazioni che supportano file ODF. Il numero di immagini per un GraphicObject non è limitato: le applicazioni che usano questo potrebbero scegliere l'immagine con il formato supportato che meglio si adatta a loro, ad esempio i visualizzatori ODF preferiscono usare un grafico a pixel. OpenOffice 3.4 usa una funzione di ponderaziome che preferisce immagini con pixel e trasparenza rispetto a quelle senza e il formato vettoriale nei confronti del formato a pixel.

# **Visualizzazione avanzata del Grafici**

La qualità della visualizzazione dei grafici è stata evoluta usando un nuovo meccanismo per una più diretta visualizzazione. Questo aumenta la velocità, riduce l'uso della memoria e migliora la visualizzazione dei grafici in tutte le viste, inclusa l'esportazione in PDF e la stampa.

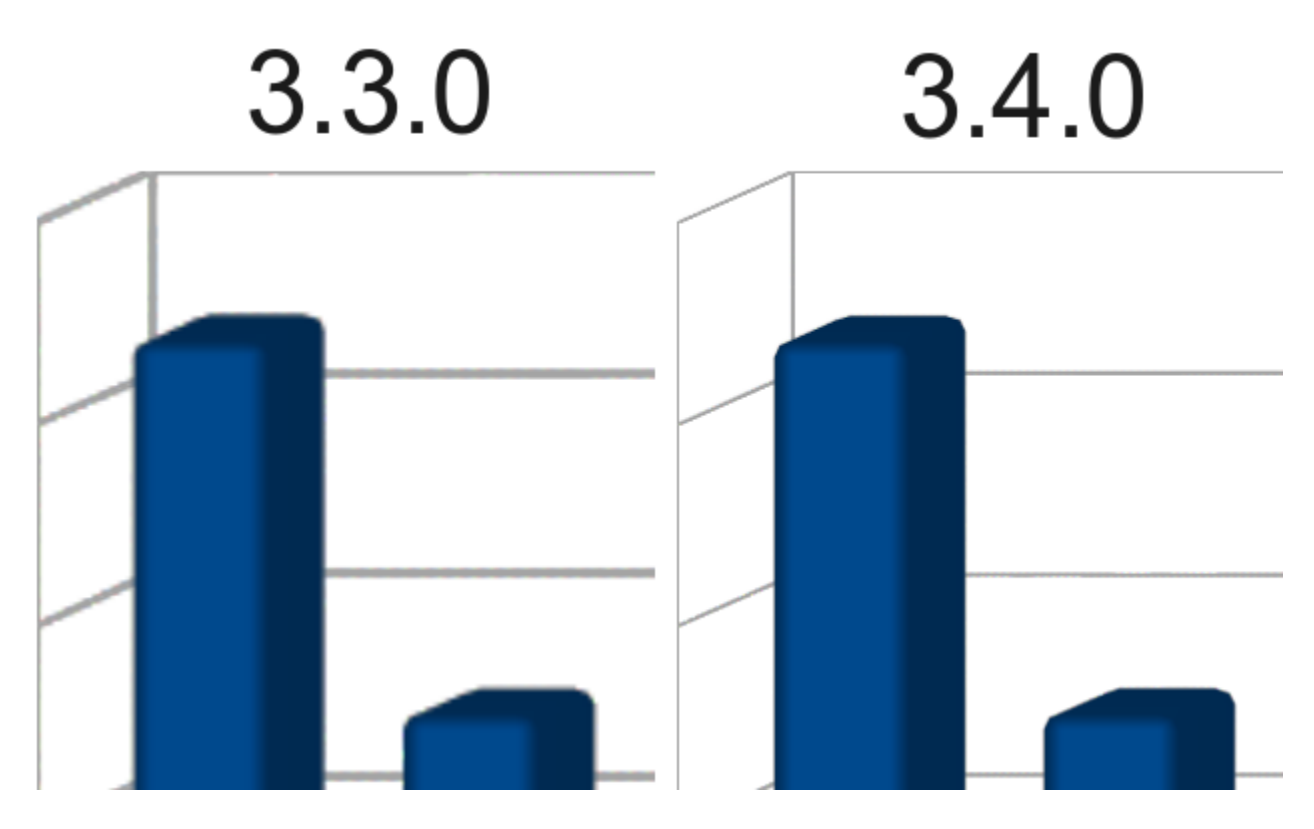

#### **Writer: Conteggio delle parole in lingua asiatica**

Il contatore delle parole in lingua asiatica è ora corretto. Nel rilascio precedente venivano contati i termini invece che le parole quando si utilizzava il conteggio parole in lingua Asiatica. Notare che il file di conteggio parole non verrà aggiornato automaticamente per i documenti già esistenti.

# **Nuovo motore per le Espressioni Regolari (regexp)**

Il motore delle espressioni regolari esistente è stato rimpiazzato da un motore ICU. Questo risolve diversi problemi del "Cerca e sostituisci" della vecchia implementazione e migliora la velocità di ricerca.

Il nuovo motore offre anche una migliore compatibilità con gli standard, specialmente per quanto riguarda Unicode. Questo significa anche che alcune sintassi estese non standard come \< e \> per parole al limite della corrispondenza sono ora abbandonate anche se per facilitare l' aggiornamento questi sono emulati con l'operatore \b.

Vedere [ICU sintassi regex](http://userguide.icu-project.org/strings/regexp#TOC-Regular-Expression-Metacharacters) per le espressioni supportate nel nuovo motore di espressioni regolari. Si raccomanda di restare nell'ambito degli standard comuni e dal [tipo di regex](http://www.regular-expressions.info/refflavors.html) si ottiene una visuale da dove questo terreno comune proviene. La sintassi modificata si applica anche alle macro: le macro che utilizzano le espressioni regolari con la sintassi ora abbandonata dovrebbero essere convertite per usare le espressioni regolari supportate.

Gli utenti degli script Giapponesi dovrebbero essere consapevoli che alcune traslitterazioni non-banali potrebbero comportarsi in maniera diversa, specialmente quando le regole della traslitterazione come "ProlongedSoundMark", "IterationMark", "Ignore-Width", "BaFa", "SeZe", "HyuByu", "IandEfollowedByYa" o "KiKuFollowedBySa" potrebbero essere coinvolte.

# **Nuova finestra di Scelta Colore**

La vecchia finestra di scelta colore è stata usata nel codice per più di un decennio, è stata sostituita con una nuova, più intuitiva e che offre una maggiore varietà di scelta di colori possibili. Questa funzionalità è stata sviluppata da Christian Lippka; gloria a lui per averla offerta sotto licenza Apache. Un'immagine dice molto più di tante parole.

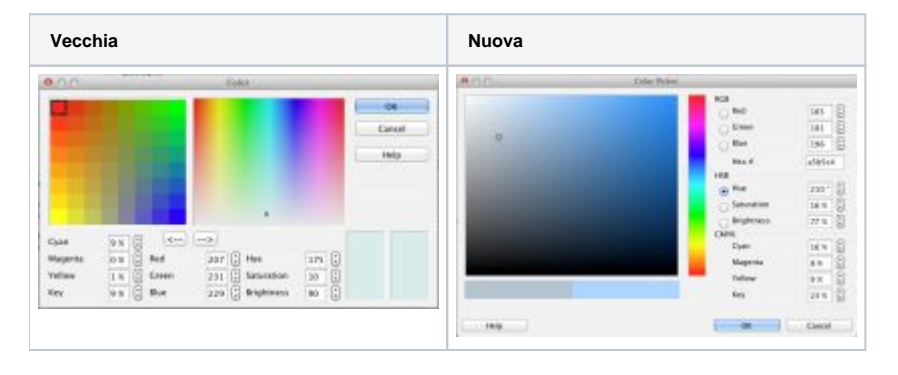